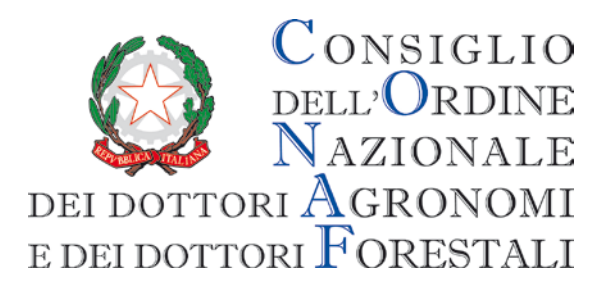

# **REGOLAMENTO GESTIONE SERVIZIO AGENZIA DEL TERRITORIO: RELATIVO ALLA BANCA DATI CATASTALE E ISPEZIONI IPOTECARIE**

**Consiglio dell'Ordine Nazionale dei Dottori Agronomi e dei Dottori Forestali 00198 Roma [www.conaf.it](http://www.conaf.it/) protocollo@conafpec.it**

**Via Po, 22 Modificato con Delibera n. 318 del 22/10/2013 Approvato con Delibera n. 240 del 11/11/2010 Seduta di Consiglio del 11/11/2010 Seduta di Consiglio del 22/10/2013**

Approvato con Delibera n.240 del 11/11/2010. Seduta di Consiglio del 11/11/2010. Modificato con Delibera n.318 del 22/10/2013. Seduta di Consiglio del 22/10/2013.

## **Sommario**

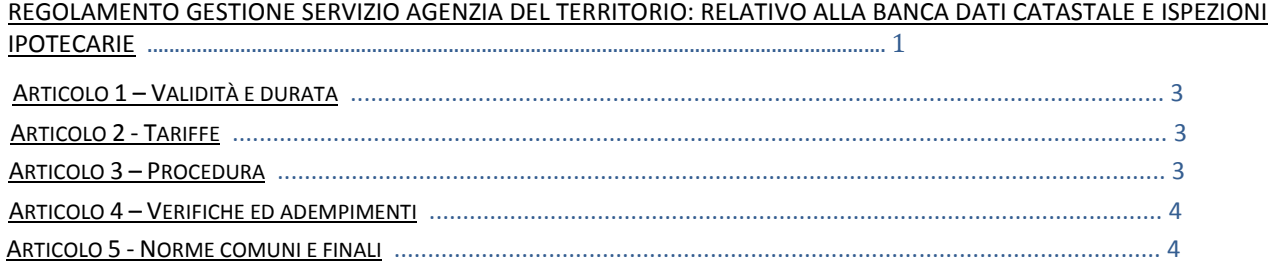

#### **Il CONAF,**

**Vista** la Delibera di approvazione della Convenzione n. 59 del 2/10/2010;

**Vista** la delibera di adozione del presente regolamento del Consiglio Nazionale del 11 novembre 2010 n. 240;

**Vista** la delibera di adozione della modifica del presente regolamento del Consiglio Nazionale del 30 gennaio 2013 n. 41;

**Visto** il Dlgs n.16 del 2 marzo 2012 convertito in L. 44 del 26 aprile 2012, art.6, comma 5 undecies;

**Adotta** Il seguente Regolamento:

### **ARTICOLO 1 – VALIDITÀ E DURATA**

ll servizio ha validità annuale – considerato l'anno solare dal 1 gennaio al 31 dicembre di ciascun anno.

### **ARTICOLO 2 - TARIFFE**

Il Consiglio dell'Ordine Nazionale entro il 30 Novembre di ogni anno stabilisce la tariffa di acceso ai servizi per

l'annualità successiva. In particolare:

- 1. Servizio catastale: per il servizio deve essere corrisposto un contributo annuale. . L''accesso alla banca dati catastali prevede visure e vax a video illimitati, mentre la stampa è soggetta al pagamento di un tributo catastale secondo quanto previsto da Dlgs n. 16 del 2 marzo 2012 convertito in L.44 del 26 aprile 2012, art. 6, comma 5 undecies.
- 2. Servizio di ispezioni ipotecarie: per il servizio deve essere corrisposto un contributo annuale. L'accesso alle ispezioni ipotecarie a video è illimitato, mentre la stampa è soggetta al pagamento di un tributo secondo quanto previsto da Dlgs n. 16 del 2 marzo 2012 convertito in L.44 del 26 aprile 2012, art. 6, comma 5 undecies.

Le tariffe di cui ai precedenti comma 1 e 2 sono da riferirsi come aumento del contributo annuo dovuto dagli iscritti al CONAF per il funzionamento e la gestione del servizio.

# **Articolo 3 - Procedura**

#### 1. Per accedere al **servizio Banca dati catastale** occorre:

a) far richiesta al Consiglio Nazionale compilando il modulo di attivazione del servizio in modo chiaro e leggibile inviato ogni anno contestualmente alla circolare per il ripristino del servizio e pubblicato sul sito [www.conaf.it](http://www.conaf.it/) nella sezione servizi agli Iscritti, Servizio Agenzia del Territorio.

b) Il modulo di attivazione dovrà essere corredato dalla copia del bonifico effettuato su c/c 000070075799, codice IBAN IT02A0101503200000070075799 intestato a Consiglio dell'Ordine Nazionale dei Dottori Agronomi e dei Dottori Forestali con la seguente causale: *richiesta accesso al servizio catastale Agenzia del Territorio a partire dal 1 gennaio***;** con conseguente non attivazione del servizio per chi non inviasse copia del bonifico per e-mail certificata a [protocollo@conafpec.it](mailto:protocollo@conafpec.it) - o per fax al numero 06.8555961.

c) L'utente, inoltre, deve effettuare, all'atto dell'iscrizione, il versamento di una somma denominata castelletto, quale credito a scalare per il pagamento dei tributi catastali (Dlgs n. 16 del 2 marzo 2012 convertito in L.44 del 26 aprile 2012, art. 6, comma 5 undecies) per la stampa delle visure catastali e degli estratti di mappa tramite bonifico effettuato su c/c 000070075799, codice IBAN IT02A0101503200000070075799 intestato a Consiglio dell'Ordine Nazionale dei Dottori Agronomi e dei Dottori Forestali con la seguente causale: *ricarica castelleto.*

La costituzione del credito a scalare dovrà essere effettuato indipendentemente dalla necessità o meno, dell'utente , di usufruire del servizio di stampa.

Il castelletto dovrà essere reintegrato, una volta terminato, sempre tramite bonifico bancario al CONAF, pena la sospensione del servizio.

A fine anno la parte di credito non ancora utilizzata verrà trasferita come credito per l'anno successivo o restituita se non si intende più aderire alla convenzione.

Responsabile della gestione del collegamento è il funzionario del CONAF, nominato dal Consiglio Nazionale. Il Responsabile della gestione del collegamento provvede entro 30 giorni dalla richiesta di attivazione del servizio ad abilitare gli utenti, consegnando la chiave utente e la password rilasciata dal sistema SISTER.

Al Responsabile della gestione del collegamento spetta anche il monitoraggio e controllo della funzionalità del servizio e il controllo della regolarità della documentazione prodotta dall'utenza.

2. Per accedere al **servizio Ispezioni ipotecarie** occorre farne richiesta con le stesse modalità stabilite per il servizio banca dati catastale.

L'utente che intende effettuare anche le ispezioni ipotecarie usufruirà, per il pagamento delle ispezioni, del medesimo castelletto versato per il servizio di stampa delle visure catastali

Per le modalità di costituzione e di reintegro del castelletto per il servizio di ispezioni ipotecarie si rimanda al punto 1. comma c) del presente regolamento. La mancata costituzione e/o il mancato reintegro del credito danno luogo alla sospensione del servizio.

3.Le tariffe applicate per il servizio di stampa delle visure catastali e degli estratti di mappa e per il servizio di ispezioni ipotecarie, saranno quelle di volta in volta indicate dall'Agenzia del Territorio.

4. Per il controllo del proprio credito residuo, ciascun utente potrà visionare il proprio estratto conto tramite la sezione "*Controllo contabile Sister"* messa a disposizione dal CONAF sul proprio portale [www.conaf.it](http://www.conaf.it/) previa procedura di registrazione.

### **ARTICOLO 4 – VERIFICHE ED ADEMPIMENTI**

Il Consiglio Nazionale si riserva il diritto di verificare lo stato del credito di ciascun utente e di notificargli l'eventuale inadempienza alla costituzione o al reintegro del castelletto. Nel caso in cui il credito risultasse esaurito od insufficiente il Consiglio Nazionale sospende con effetto immediato il servizio all'utente.

Nel caso in cui l'utente non si mettesse in regola con i pagamenti dopo 15 gg dalla notifica, il Consiglio Nazionale trasmette la segnalazione all'Ordine di appartenenza per i relativi provvedimenti disciplinari.

## **ARTICOLO. 5 - NORME COMUNI E FINALI**

1. Ogni modifica od integrazione del presente Regolamento è approvata dal Consiglio con Delibera.

2. Il presente regolamento entra in vigore dalla data di pubblicazione sul sito web ufficiale del CONAF, [www.conaf.it](http://www.conaf.it/) [o www.agronomi.it](http://www.agronomi.it/) .